九州大学学術情報リポジトリ Kyushu University Institutional Repository

[25\_06]九州大学大型計算機センター広報表紙奥付等

https://hdl.handle.net/2324/1470217

出版情報:九州大学大型計算機センター広報. 25 (6), 1992-11-25. 九州大学大型計算機センター バージョン: 権利関係:

# お 知 ら せ

FORTRAN77 EX/VPコンパイラの一部障害のお知らせ

FORTRAN77 EX/VP コンパイラに一部障害があったことが判明しました. 内容, 発生条件,障害のあった期間等は,次のとおりです.障害はFORTRAN77 EX/VP コ ンパイラに関するもので, FORTRAN77 EX コンパイラについては正常に動作しており ます。なお、障害に該当する場合、期間中に作成したロードモジュールは再作成する必要があり ます. お心あたりの方は、ライブラリ室までお問合せ下さい.

なお,障害は1992年7月20日(月)に修正済みです.

記

1. グローバルレジスタ割り付けの障害

【現象と条件】

以下の条件の時,実行結果に誤りが生じることがあります.

- (1) 2重以上のDOループが存在する.かつ,
- (2) (1)の内側DOループがベクトル化されている.かつ.
	- (3) (2)のDOループ中に外側DOループの繰り返し回数においてアクセス位置が 変化しない配列要素への定義が存在する. かつ,
- (4) (3)の配列要素は(2)の内側DOループ内で定義のみである.かつ,
	- (5) (1)の2重以上のDOループ中に外部手続きが存在しない.かつ,
	- (6) (2)のDOループの繰り返し回数は,外側DOループの繰り返しにおいて変化 しない. かつ.
	- (7) (2)の内側のDOループは外側のDOループ内のI F文の制御配下に存在し, 外側DOループの繰り返し処理において実行されない場合がある.

【プログラム例】

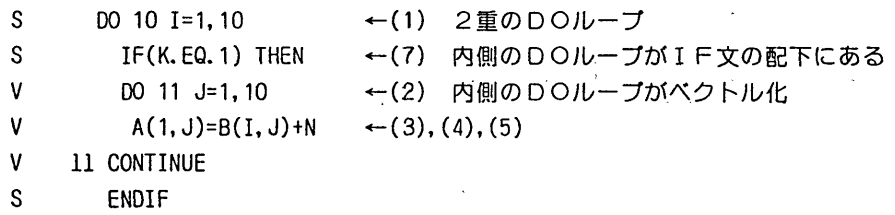

- S. IO CONTINUE
- 【注意】、

各プログラム例の左にある記号は、次のことを意味しています.

Ⅴ:ベクトル化されている'

M :部分ベク・トル化されている

S:ベクトル化されていない.

告

2.単純変数と部分ベクトル化の障害

【現象と条件】

以下の条件の時,実行時に異常終了するか,または実行結果に誤りが生じることがあります.

- (1) 多重DOループが存在する. かつ.
- (2) (1)のループの中で,最外でないル二プがベクトル化されている.かつ,
- (3) (2)のループは、単純変数への値の代入を含む.かつ.
- (4) (2)のループを含む外側ループが部分ベクトル化されている.かつ,
- (5) (3)の代入は. I F文による制御を受けない.すなわち, (2)のループの 回転ごとに必ず実行される. かつ.
- (6) (3)の代入は, (4)のループ内では,その単純変数に対する最初の代人で ある. かつ,
- (7) (3)の単純変数は(2)のループの外側で引用されている. かつ,
- (8) (7)の引用は(4)のループの内部に存在する.

【プログラム例】

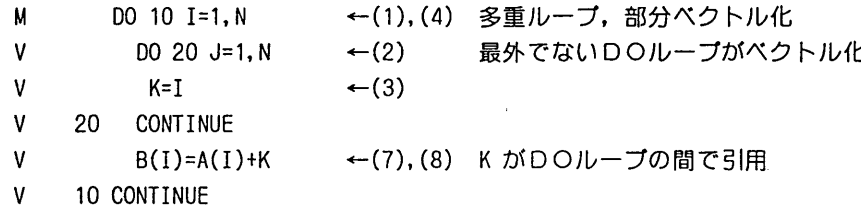

3.最大値/最小値検索演算と部分ベクトル化の障害

【現象と条件】

以下の条件の時,実行時に異常終了するか,または実行結果に誤りが生じることがあります.

- (1) 多重DOループが存在する.かつ,
- (2) (1)のループの中で,最外でないループがベクトル化されている.かつ,
- (3) (2)のループは,最大値・最小値検索演算を含む.かつ,
- (4) (2)のループを含む外側ループが部分ベクトル化されている.かつ,
- (5) (3)の最大値・最小値検索演算で求まるインデックス値を, (2)のループ の外側で引用する. かつ,
- (6) (5)のインデックス値の引用は(4)のループの内部である.かつ,
- (7) (5)のインデックス値を表す変数は(4)のループにおいてベクトル化され ている.

【プログラム例】

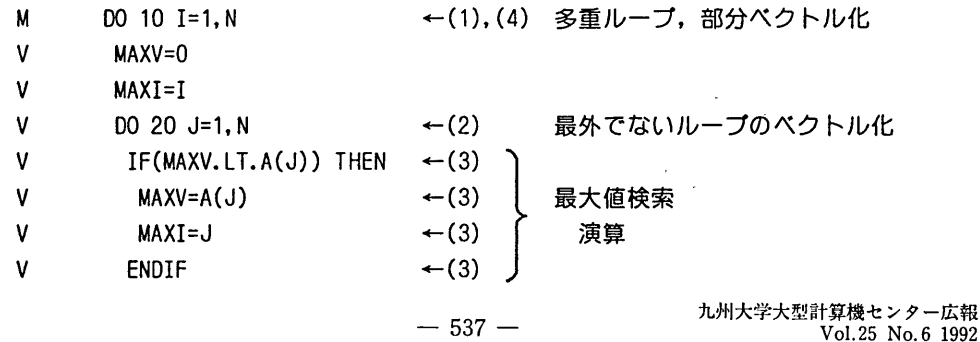

#### 告 報

- V 20 CONTINUE
- $\mathbf{V}$  $B(MAXI)=SIN(MAXV)$   $\leftarrow$  (5), (6)
- V. 10 CONTINUE

[障書のあった期間]

1991年11月11日 1992年7月18日

(ライブラリ室 内線2509)

e-mail:f70029a6kyu一cc. cc. kyushu-u. ac. jp

(センターニュースNq467,平成4年8月5日発行)

FORTRAN77 EXの一部障害のお知らせ(UXP)

UXP/M FORTRAN77 EX に一部障害があったことが判明しました. 内容, 発生 条件,障害のあった期間等は、次のとおりです.

なお.障書に該当する場合,期間中に作成したロードモジュールは再作成する必要があります. お心あたりの方は,ライブラリ室までお問合せ下さい.

なお,障書は1992年7月17日(金)に修正済みです.

記

#### 1. バッファポインタ更新の障害

【現象と条件】

以下の条件の場合,入力並びBに正しくデータが入力できない場合がある.

- (1)書式付き順次READ文である.かつ.
- (2)標準入力ファイル以外からの入力である.かつ,
- (3)入力並びに2つ以上の変数名, 2つ以上の配列要素名または要素数が2以上の配列が指 定されている. かつ.
- (4) (1)で指定した装置参照番号と同一のOPEN文が実行されていない. またはPAD 指定子が省略されているOPEN文が実行されていない.または, PAD='YE S' を指定したOPEN文が実行されている.かつ.
- (5)入力並びAに対応するFORTRAN記録内のデータが2つ以上のFORTRANバッ ファにまたがっている.かつ,
- (6)人力並びAの長さがFORTRAN記録の残りの長さより長い. (データパティング状態) かつ,
- (7) 入力並びAに続く入力並びBが入力並びAで処理した同一のFORTRAN記録を処理 する.
- 2.三角関数の実行結果異常

【現象と条件】

以下の条件の場合,三角関数 SIN, CO S の実行結果が異なることがある.

- (1)翻訳オプションで -Ob, -Oe, -O f,または -Os が指定されている.かつ,
- (2)プログラム内に同じ値を引数にもつ三角関数(SIN, COS)が複数個ある.かつ,

(3)その関数の引数が同じ配列要素である.かつ,

(4 )関数間に引数で指定した配列要素の定義がない.

### 【プログラム例】

DIMENSION A(10),B(10),C(10)  $B(1)=SIM(A(1))$  $C(1) = COS(A(1))$ 

### [障賓のあった期間]

1991年11月11日 ~ 1992年7月17日

(ライブラリ室 内線2509)

e-mail:f70029a@kyu-cc. cc. kyushu-u. ac. jp

(センターニュースNq467,平成4年8月5日発行)

### センターニュース記事訂正のお知らせ

九州大学大型計算機センターニュース No.465 の 「10. S S L II, S S L II / V P のバージ ョンアップについて」において、参考文献のマニュアル番号が一部誤っていました。次の番号に 修正いたします.マニュアル発注の場合などにはご注意下さい.なお.マニュアル類は適時更新 されています.参照・人手の際はご注意下さい.

- 誤 [2] FUJITSU SSLI 拡張機能使用手引書 (科学用サブルーチンライブラリ) (99SP-4070-1). 富士通(秩) . 1991.
- 正[2】 FUJITSU SSLH 拡張機能使用手引書(科学用サブルーチンライプラU) (99SP-4070-2), 富士通(株) , 1991.

(ライブラリ室 内線2509) e-mail : f70029a@kyu-cc.cc.kyushu-u.ac.jp (センターニュースNo467,平成4年8月5日発行)

#### 計算サービス時間の変更について

例年, 3月、 9月、 12月に計算サービス時間が変更になります.本年も9月1日から計算 サービス時間を変更しますのでご注意下さい.

計算サービス時間については、下記の「センター業務案内」を参照されご利用下さい. なお、延長運転を行う場合は、そのつどLOGON時のメッセージ等でお知らせします。 報

センター業務案内

|                        |                        | 開始時刻                         | 終了時刻                          |
|------------------------|------------------------|------------------------------|-------------------------------|
| サービス項目                 | 項<br>目                 | 通年                           | 9月~11月                        |
| センター内利用                |                        |                              |                               |
| クローズLP出力               | 月<br>火~金               | 12:30<br>9:00                | 16:45<br>16:45                |
| <b>TSS</b><br>オープン利用機器 | 月<br>火〜金               | 12:30<br>9:00                | 22:00<br>22:00                |
| センター外利用                |                        |                              |                               |
| TSS<br>RJE<br>ネットワーク   | 月<br>火~木<br>金<br>土     | 12:30<br>9:00<br>9:00<br>- * | 2:00<br>2:00<br>終夜運転<br>17:00 |
| U X P                  | 月<br>火~木<br>金<br>$\pm$ | 12:30<br>9:00<br>9:00        | 1:00<br>1:00<br>終夜運転<br>17:00 |

●)金曜日からの終夜運転

(システム運用掛 内線2517)

(センターニュースNo468,平成4年8月20日発行)

 $\omega \in \mathbb{R}^{d}$ 

 $\sim$ 

FORTRAN77 EXコンパイラ, FORTRAN77 EX/VPコンパイラの一部障害のお知らせ

FORTRAN77 EX コンパイラ (MSP, UXP) および, FORTRAN77 EX /VPコンパイラに一部障害があったことが判明しました.内容,発生条件,障害のあった期間 等は,次のとおりです.

障害に該当する場合,期間中に作成したロードモジュールは再作成する必要があります.お心 あたりの方は,ライブラリ室までお問合せ下さい.

なお, 障害は MSP, VP側は 1992年8月24日 (月)に修正済みです. また, UXP 側は8月31日(月)に修正を予定しております.修正通用が遅延した場合は,センターニュー スで再度お知らせします.

記

【現象と条件】・

**以下の条件を全てみたすとき,実行時に異常終了するか,または実行結果異常となることがあり** ます.従って、条件を1つでも満たさなければ、障害は起きません. in the state  $\sim$ 

- (1) 翻訳オプションとして, OPT が指定されている. かつ,
- (2) 原始プログラム内に DOループが存在する. かつ,
- (3) (2)の DOループがループアンローリングされる.かつ,
- (4) (2)のループの回転数が翻訳時に確定する. かつ,

九州大学大型計算機センター広報  $Vol.25$  No. 6 1992  $-540-$ 

- (5) (2)のループの回転数は1である.かつ,
- (6) (2)のループ内に唯一定義の回帰変数が存在する.かつ.
- (7) (2)のループ内に配列要素の引用がある.かつ,
- (8) (6)の回帰変数は(7)の配列要素の添字として引用されている.かつ,
- (9) (6)の回帰変数に対する回帰演算が(7)の配列引用の前に存在する

# 【プログラム例】

以下のプログラムにおいて, ループ (a) が条件 (2), (3), (4) および (5) で述べた **条件にあてはまります.同様に,文(b)は条件(6),および(9)に,文(c)は条件(7)** 条件(8)にあてはまります.

```
PROGRAM FIGHT
  IMPLICIT REAL*8(A-H, 0-Y), COMPLEX*16(Z)
  DIMENSION ZIM(20)
  LL=0DO 10 l=1,10              (d)
  ZI = DCMPLX(0, D0, DBLE(1))DO 10 J=1, 1 \cdots (2)LL = LL + 1-------------- (h)
  WRITE(6,*)ZIM(LL)=ZI        --一一一一一一-- (c)
10 CONTINUE
  DO20 K=l,20
20 WRITE(6,*)' LL=', K, 'ZIM=', ZIM(K)END
```
【注意事項】

 $\mathbf c$ 

- ・ループ (d) の回転数が20 (配列 ZIM の宣言時の大きさ) の場合,実行時に異常終了する 可能性があります.
- ・翻訳オプション OPT は 各コンパイラのデフォルト(省略)値です. 従って, 最適化オプ ションを特に指定しない場合は、条件(1)に該当します.
- ・ループアンローリングとはループの回転数のカウントと,繰返しのための分岐を行う命令の 実行回数を削減する最適化です. ユーザがコンパイラオプションとして NOOPTIMIZE または XOPT(NOUNROLL) を指定しない限り, ループアンローリングを行う指定がなされます.
- ・コメント'C'を外し, WRITE文を有効にした時は,ループアンローリングが行われないため, 正常に動作します。ループアンローリングが行われないのは、DOループ内に手続き呼出し が含まれる場合です.

 $-541-$ 

[陣容のあった期間]

- MSP, VP 1991年11月11日 ~ 1992年8月23日
- UXP 1992年 1月 8日 ~ 1992年8月29日 (予定)

(ライブラリ室 内線2509)

e-mail:f70029a@kyu-cc. cc. kyushu-u. ac. jp

(センターニュースNo469,平成4年9月4日発行)

九州大学大型計算根センタ-広報 Vol.25 No.6 1992

# カード保管庫の廃止について

2階公衆電話横に設置していますセンター利用者用のカード保管庫は,平成4年1月からカー ドリーダー装置が廃止されたことにより,カード保管庫としての役割がなくなりました.

つきましては,本年9月30日をもって同保管庫の利用を廃止, 10月31日をもって同保管 庫室を閉鎖いたしますのでご了承ください.

よって,同保管庫を利用されている方は,保管庫内の物品を期日内にお持ち帰り下さいます様 お願いいたします.

なお, 10月31日を過ぎても保管されている物品については,当センターで整理し12月末 まで保管いたしますので、該当される方は2階受付まで申し出ください.また、12月を過ぎて も申し出が無い物品については,当センターで処分いたしますのでご了承ください.

> (システム運用掛 内線2517) (センターニュースNo 470,平成4年9月21日発行)

utoprintコマンドの公開について (UXP)

標記コマンドを9月28日(月)より公開します. このコマンドは, UXPシステムのファイ ルをセンターのNLP,端末分室のOPRに出力するものです.

入力形式

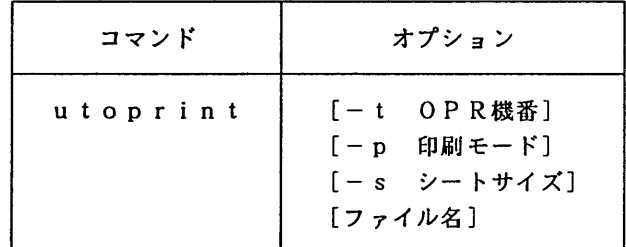

#### オプションの説明

-t OPR機番

OPR機番を指定する.このオプションを指定しない場合はNLPに出力される.

-p 印刷モード

OPR出力時の印刷モードを指定する. この指定により用紙方向,印刷可能範囲が決定す る.指定可能な値は以下の通りである.省略時はl pである.

- p o r t ポートレート
- l a n d ランドスケープ
- l p ラインプリンタ
- z o om 80%縮小モード

以下に用紙サイズがA 4の場合の各印刷モードの印刷可能範囲を示す.

告

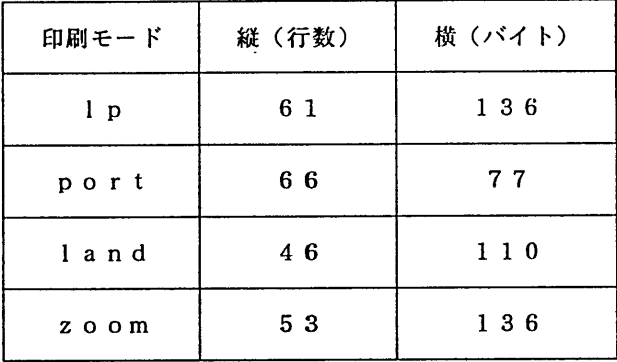

-S シートサイズ

OPR出力時のシートサイズを指定する. 省略時はA4である.

ファイル名

出力するファイルを指定する.省略すると標準入力から読み込んだデータが出力される.

使用例

- (1) カレントディレクトリのファイル test.c のリストを機番 xxxx のOPRに出力する. % utoprint -t xxxx test,c
- (2) カレントディレクトリのファイル test.c のリストをNLPに出力する.
	- % utoprint test.c
- (3) コマンド Is-1 の結果を機番 xxxx のOPRにB4サイズで出力する.
	- % Is -1 I utoprint -t xxxx -s b4

注意事項

- ·OPR機番は環境変数UTOPRINTERに設定しておくことができる. その場合, t オプションを指定しなくても,そのOPRに出力され, NLPには出力されない.
- ・印刷モードは環境変数PRMODEに設定しておくことができる.
- ・シートサイズは環境変数SHEETに設定しておくことができる.
- ・当コマンドはMS P-UXPのVM間通信機能を使用しているため, XLP-の出力では, 当コマンド入力後にジョブの出力要求をする必要がある.出力要求するジョブのジョブ名は, a79999aのユーザ名を持つ利用者であればA79999AOである.

(システム管理掛 内線2518)

(センターニュースNo 470,平成4年9月21日発行)

# FAXコマンドの梯能追加について(MSP-UXP)

9月28日(月)から標記コマンドに、印刷モードを指定することができるようになります。

 $(1)$  FAXコマンド $(MSP)$ 

入力形式

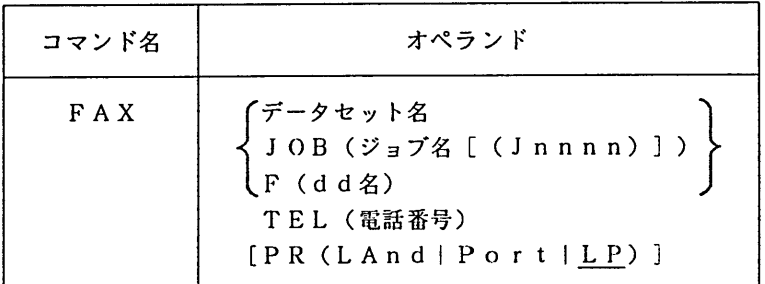

オペランドの説明

・データセット名

出力するデータセットのデータセット名を指定する.

- J OB (ジョブ名) 出力するジョブのジョブ名を指定する.同じジョブ名のジョブがある場合には (J n n n n)でジョブ称号も指定する.
- $\cdot$  F (d d  $Z$ ) 出力するデータセットが割り当てられたd d名を指定する.
- TEL (電話番号)

ファクシミリ装置の電話番号を指定する.

 $\cdot$  PR(LAnd | Port | <u>LP</u>)

印刷モードを指定する. LAn dを指定するとランドスケープモード. Po r tを指定 するとポートレートモードで出力する.省略値はLP (ラインプリンタモード)である. それぞれの印刷可能範囲は [1] を参照.

使用例

データセット TEST.FORTの内容を092-641-nnnnにランドスケープで出力する. READY

FAX TEST.FORT TEL(641nnnn) PR(LA)

(2) FAXコマンドくUXP)

入力形式

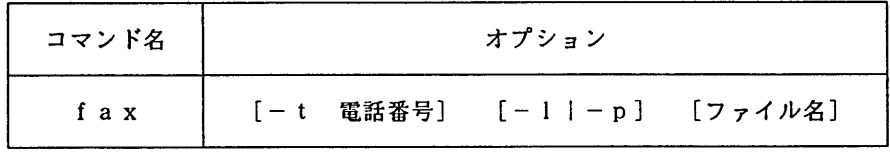

# オプションの説明

・-t 電話番号

ファクシミリの電話番号を指定する. このオプションを省略すると,環境変数 FAX TEL の値となる. 環境変数 FAX TEL が定義されていなければ問い合わせる.

 $\cdot$  - 1.1 - p

印刷モードを指定する. - 1を指定するとランドスケープモード, -pを指定するとポ ートレートモードで出力する. 省略値は1 p (ラインプリンタモード) である.

それぞれの印刷可能範囲は[1]を参照.

・ファイル名

出力するファイルのファイル名を指定する.省略すると標準入力から読み込んだデータ が出力される.

使用例

ファイル test.c の内容を 092-641-nnnn にポートレートで出力する.

% fax -t 641nnnn -p test,c

使用上の注意

現在, FAXコマンドは利用動向等の調査のためのテスト運用の段階です. 現時点でFAXコ マンドを利用できるのは国立学校校費による利用者のみです. 御了承下さい.

参考文献

[1] utoprintコマンドの公開について(UXP), センターニュース No.470 (今号).

(システム管理掛 内線2518)

(センターニュースNo470,平成4年9月21日発行)